## WYCIĄG PŁYWANIA

numer książeczki żeglarskiej

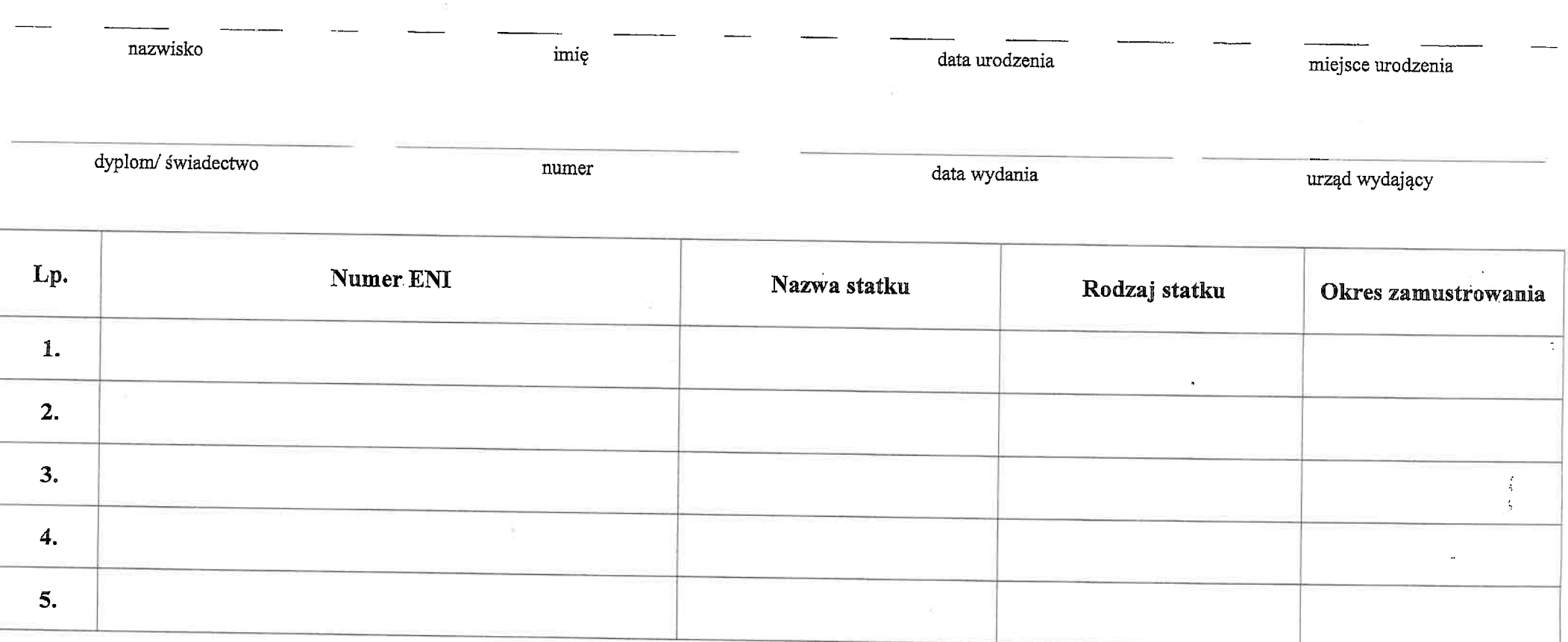

## URZĄD ŻEGLUGI ŚRÓDLĄDOWEJ W SZCZECINIE

Za zgodność wyciągu z zapisami w żeglarskiej książeczce pracy:

Data i podpis